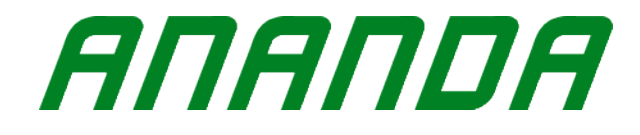

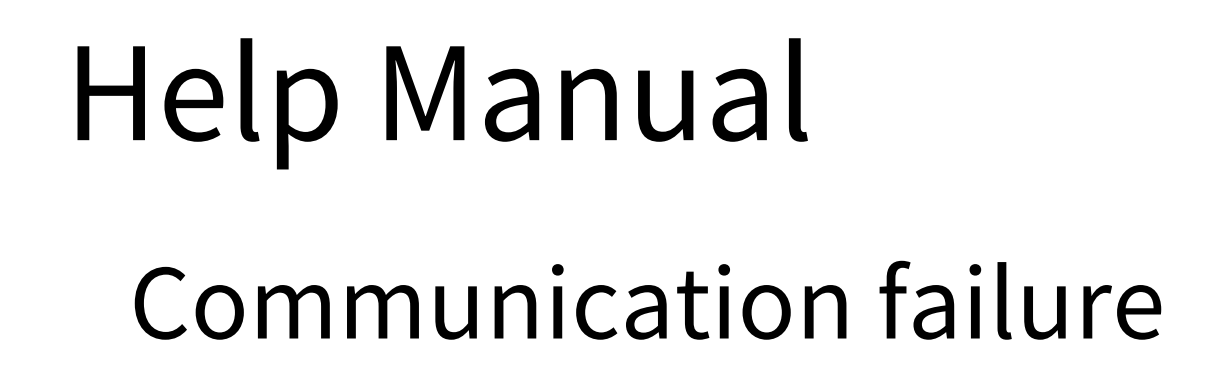

The content of this information is subject to change without notice

Ananda Drive Techniques Co., Ltd.

June 26th, 2022 V1.0

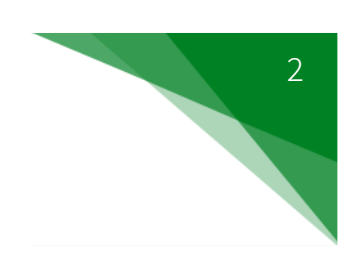

- 1. Check whether the display harness and the midmotor connector are plugged in properly.
- 2. Check whether the display harness is damaged or crushed.
- 3. Replace the display.
- 4. If the problem is not solved, replace the midmotor.